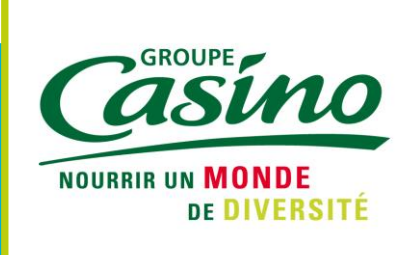

# **ASSEMBLEE GENERALE ORDINAIRE ET EXTRAORDINAIRE DES ACTIONNAIRES DU 13 MAI 2016**

#### **CASINO, GUICHARD-PERRACHON**

Société anonyme au capital de 173 192 459,58 euros Siège social : 1, Esplanade de France - 42000 Saint-Etienne *554 501 171 R.C.S. Saint-Etienne*

# **MODALITES DE PARTICIPATION A L'ASSEMBLEE GENERALE**

Tout actionnaire, quel que soit le nombre d'actions qu'il possède, peut participer à l'assemblée, s'y faire représenter ou voter par correspondance.

# **COMMENT PARTICIPER A L'ASSEMBLEE ?**

L'actionnaire souhaitant assister personnellement à l'Assemblée doit être muni d'une **carte d'admission, indispensable** pour assister et voter à l'Assemblée générale qu'il doit se procurer selon les instructions ci-après indiquées.

Pour faciliter le déroulement de la réunion, nous vous recommandons de vous présenter dès 9 h 30 à l'accueil et aux bureaux d'émargement, muni de la **carte d'admission** et **d'une pièce justificative d'identité**, pour la signature de la feuille de présence.

Le vote aura lieu à l'aide d'un **boîtier de vote électronique** qui sera remis après émargement de la feuille de présence, à l'entrée de la salle de réunion.

#### A l'issue de l'Assemblée, **le boîtier de vote sera à restituer aux hôtesses**.

A défaut d'y assister personnellement, l'actionnaire peut choisir l'une des trois formules suivantes :

- voter par correspondance ;
- donner pouvoir au Président de l'Assemblée ;
- donner pouvoir à toute personne dénommée, physique ou morale, actionnaire ou non.

Le formulaire de vote par correspondance ou par procuration retourné à BNP Paribas Securities Services *(adresse ciaprès)* ou à la Société vaut pour les éventuelles Assemblées successives qui pourraient être convoquées avec le même ordre du jour.

# **QUELLES SONT LES FORMALITES PREALABLES A ACCOMPLIR ?**

Seront seuls admis à assister à cette Assemblée, à voter par correspondance ou s'y faire représenter, les actionnaires qui auront au préalable procédé à l'inscription en compte de leurs titres à leur nom ou au nom de l'intermédiaire inscrit pour leur compte s'ils résident à l'étranger,

#### **au plus tard le mercredi 11 mai 2016**

à zéro heure *(heure de Paris)*,

- soit dans les comptes de titres nominatifs tenus pour la Société par **BNP Paribas Securities Services**,
- soit dans les comptes de titres au porteur tenus par l'intermédiaire habilité.

Pour l'actionnaire titulaire de titres au porteur, l'inscription en compte des titres dans les comptes de titres au porteur tenus par l'intermédiaire habilité est constaté par une attestation de participation délivrée par ce dernier, le cas échéant par voie électronique, document à annexer au formulaire de vote par correspondance ou par procuration ou à la demande de carte d'admission établis au nom de

l'actionnaire ou pour le compte de l'actionnaire représenté par l'intermédiaire inscrit.

Une attestation doit être également délivrée à l'actionnaire souhaitant participer physiquement à l'Assemblée et qui n'aurait pas reçu sa carte d'admission **au plus tard le mercredi 11 mai 2016.**

L'actionnaire peut à tout moment céder tout ou partie de ses actions. Cependant, si l'opération se dénoue avant le 2<sup>e</sup> jour ouvré précédant l'Assemblée à zéro heure (heure *de Paris)*,

#### **soit avant le mercredi 11 mai 2016** à zéro heure *(heure de Paris)*,

la Société invalide ou modifie en conséquence, selon le cas, le vote exprimé par correspondance, le pouvoir, la carte d'admission ou l'attestation de participation. A cette fin, l'intermédiaire mentionné à l'article L.211-3 du Code monétaire et financier notifie la cession à la Société ou à son mandataire et lui transmet les informations nécessaires.

Aucun transfert de propriété réalisé après le 2<sup>e</sup> jour ouvré précédant l'Assemblée à zéro heure *(heure de Paris)*, quel que soit le moyen utilisé, ne sera notifié par l'intermédiaire mentionné à l'article L.211-3 du Code monétaire et financier ou pris en considération par la Société, nonobstant toute convention contraire.

L'actionnaire qui a déjà demandé sa carte d'admission ou une attestation de participation, exprimé son vote par correspondance ou envoyé un pouvoir, ne peut plus choisir un autre mode de participation à l'Assemblée.

# **QUELLES SONT LES PROCEDURES A SUIVRE PAR INTERNET ?**

Les actionnaires au nominatif ont la possibilité de transmettre leurs instructions de participation à l'Assemblée générale par voie électronique sur la plateforme sécurisée Votaccess accessible via le site Internet Planetshares *(adresse ci-dessous)*.

Les échanges sont cryptés pour assurer la confidentialité de votre vote.

L'accès aux documents et renseignements relatifs à l'Assemblée générale est également possible à partir de cette plateforme.

# **COMMENT VOUS CONNECTER ?**

#### **Vos actions sont au nominatif pur :**

L'accès à la plateforme Votaccess se fait via la connexion au site qui vous permet déjà de consulter votre compte nominatif : **[https://planetshares.bnpparibas.com](https://planetshares.bnpparibas.com/)**

Si vous avez égaré votre mot de passe, vous devez suivre les instructions affichées sur l'écran qui vous permettront d'en obtenir un nouveau en retour.

#### **Vos actions sont au nominatif administré :**

L'accès à la plateforme Votaccess se fait via la connexion au site : **[https://planetshares.bnpparibas.com](https://planetshares.bnpparibas.com/)**

Vous devez vous munir du formulaire de vote par correspondance ou par procuration qui vous a été adressé sur lequel figure votre identifiant, en haut à droite.

L'actionnaire ayant opté pour *« l'e-convocation »* reçoit un courriel contenant le lien lui permettant de se connecter sur le site Planetshares.

Dans le cas où vous ne disposez pas de votre mot de passe, vous devez suivre les instructions affichées sur l'écran qui vous permettront d'obtenir le mot de passe de connexion.

Une assistance téléphonique est à votre disposition au 01.40.14.31.00 *(appel non-surtaxé)*, du lundi au vendredi, de 8h45 à 18h00.

# **Vos actions sont au porteur :**

L'actionnaire au porteur n'a pas la possibilité de participer à l'Assemblée par voie électronique.

## **COMMENT PROCEDER ENSUITE ?**

Après vous être connecté au site Planetshares, vous serez redirigé vers la plateforme Votaccess en cliquant, sur la page d'accueil, sur *« Participer à l'Assemblée générale »*.

Suivez ensuite les instructions affichées à l'écran pour demander votre carte d'admission *(indispensable pour*

Vos instructions doivent être transmises selon les procédures à suivre avec le formulaire papier *(cf. ci-après)*.

*être admis et voter à l'Assemblée)*, voter par correspondance, désigner ou révoquer un mandataire *(Président de l'Assemblée ou toute personne dénommée)*.

L'accès à la plateforme Votaccess sera ouvert à partir du vendredi 22 avril 2016 jusqu'à la veille de l'Assemblée, soit jusqu'au **jeudi 12 mai 2016 à 15 heures** *(heure de Paris)*.

## **QUELLES SONT LES PROCEDURES A SUIVRE AVEC LE FORMULAIRE PAPIER ?**

#### **VOS ACTIONS SONT AU NOMINATIF PUR OU ADMINISTRE :**

Vous devez formuler votre choix sur le formulaire de vote par correspondance ou par procuration et le retourner, daté et signé, à **BNP Paribas Securities Services** *(adresse ci-après)*.

#### **Vous souhaitez assister à l'Assemblée :**

Vous devez demander **une carte d'admission, indispensable** pour être admis à l'Assemblée et pour pouvoir voter.

#### **Vous souhaitez voter par correspondance :**

Vous devez noircir la case « *Je vote par correspondance* », et, à défaut de toute autre action de votre part sur le formulaire, vous serez réputé avoir voté « *pour* » à l'ensemble des résolutions.

Si vous souhaitez voter « *contre* » ou vous abstenir sur une ou plusieurs résolutions, vous devez noircir la case correspondant à la résolution pour laquelle vous souhaitez exprimer un tel vote.

#### **Vous souhaitez être représenté (Pouvoir) :**

- Si vous entendez être représenté par le **Président de l'Assemblée**, vous devez noircir la case « *Je donne pouvoir au Président de l'Assemblée* » ;
- Si vous entendez être représenté par un **autre mandataire** *(toute personne dénommée, physique ou morale, actionnaire ou non)*, vous devez noircir la

#### **VOS ACTIONS SONT AU PORTEUR :**

Vous devez, au préalable, vous procurer le formulaire de vote par correspondance ou par procuration :

- soit auprès de votre établissement teneur de compte ;
- soit sur le site de la Société, rubrique *« Finance / Espace Actionnaire / AG du 13 mai 2016 »*.

Ensuite, vous devez formuler votre choix comme présenté dans *« Vos actions sont au nominatif pur ou administré : »* (cf. ci-dessus).

Le formulaire de vote et l'enveloppe-réponse accompagnent l'Avis de convocation imprimé qui vous a été adressé.

Pour obtenir cette carte, vous devez retourner le formulaire de vote par correspondance ou par procuration, après avoir noirci la case « *A* » en haut à gauche du formulaire.

Si vous souhaitez voter sur les projets éventuels de résolutions non agréés par le Conseil d'administration, vous devez noircir les cases correspondant à votre choix.

Par ailleurs, dans l'hypothèse où des amendements ou des résolutions nouvelles seraient présentés en séance, vous avez la possibilité d'indiquer votre choix en noircissant la case correspondante.

case « *Je donne pouvoir à :* » et donner toutes indications concernant l'identité de votre représentant. Tout mandataire devra présenter une pièce justificative d'identité aux bureaux d'émargement.

Ce pouvoir est révocable dans les mêmes formes que celles requises pour la désignation du mandataire.

Ce formulaire complété et signé, accompagné d'une attestation de participation délivrée par l'établissement teneur de compte, devront être adressés à :

#### **BNP Paribas Securities Services**

CTS Assemblées Générales Grands Moulins de Pantin - 9, Rue du Débarcadère 93761 PANTIN Cedex.

Il est rappelé qu'en application des dispositions légales et réglementaires, le formulaire de vote par correspondance, dûment complété et signé, doit être parvenu, à **BNP Paribas Securities Services** ou au siège de la Société **au plus tard le mardi 10 mai 2016.**

*Pour tout formulaire de vote par correspondance ou par procuration retourné sans indication particulière, il sera émis un vote favorable, par le Président de l'Assemblée, à l'adoption des projets de résolutions agréés par le Conseil d'administration.*